# **RECEIVING INFORMATION FROM REMOTE SYSTEMS**

The MVS administrator must define each remote S/3X task which will send data to the S/370 to FileXfer (Tasks sending from the S/370 will contain all needed information within the JCL). To define remote systems, use TSO (or another text editor) to edit member RMTDESC in Partitioned Dataset BDS.XFER.DATALIB. If multiple tasks will send data concurrently from a system, multiple VTAM LU's must be defined and multiple entries must be made into this configuration file.

Prior to receiving data from a remote system the user must start the Receiving task:

#### **S BDSMON**

This will start the VTAM target task functions needed by APPC. We recommend issuing this command during your IPL procedure.

**Note:** If you are using Remote SpoolPrint/370 to move print output from an AS/400 to the S/370, you will already have set up this file. In this case you may need to define additional VTAM LU's for FileXfer tasks, then add corresponding entries into this configuration file.

The layout of the configuration file is as follows:

# **Col Len Description**

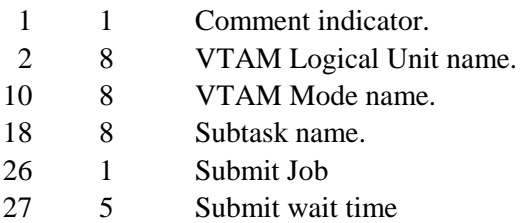

# **Comment Indicator**

Place a \* in column 1 to indicate this record is to be treated as comments.

# **VTAM Logical Unit Name**

Specify the VTAM LU name of the remote system. See the NCP definition module to determine the LU name.

# **VTAM Mode Name**

Specify the MODE to use.

### **Subtask Name**

Specifies the name the subtask will be referred to by FileXfer. This name will appear on any error messages issued by FileXfer, and on status displays. The name will also be used by FileXfer internally. The name must follow naming conventions for PDS members.

### **Submit Job**

Specifies if the task which writes the transmitted records to production is to be submitted to batch. Note: For VSAM and PDS transfers, the update task is always submitted to batch. Specify Y or N.

# **FILEXFER/370™**

#### **Notes:**

1. See Appendix B, "User Exit Programs" for a description of the job FileXfer submits.

2. If any dataset being received from the remote system is placed into a Generation Data Group dataset, you must specify

Y.

### **Submit Wait Time**

Specifies the maximum amount of time (in seconds) the monitor will wait for the submitted task to complete. Thus if a job is submitted to a class that is held, or if the submitted task abends before completion, the monitor will send a negative response to the source system. Please note the submitted task will signal the monitor when the file is updated.

# *Examples*

The following is an example of a configuration file:

\* FILE XFER NETWORK \*234567890123456789012345678901234 \* ATLANTA SYSTEM AS/400: AS40001 RSPOOL ATLANTA1Y00900 AS40002 RSPOOL ATLANTA2Y00900 \* MANSFIELD SYSTEM/36: S3601 RSPOOL MANSF1 Y00900 S3602 RSPOOL MANSF2 Y00900